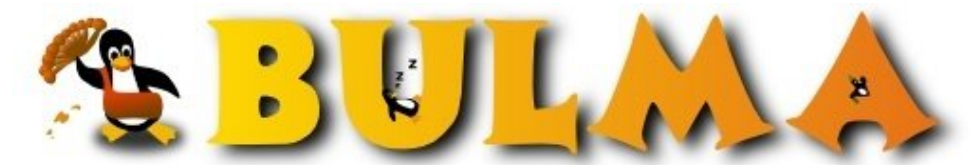

(op

Bisoños Usuarios de GNU/Linux de Mallorca y Alrededores | Bergantells Usuaris de GNU/Linux de Mallorca i Afegitons

**Mini-Artículos muy útiles (6300 lectures)** Per **Gabriel López Rico**, *[Etig0L](mailto:etigol _ARROBA_ todo-linux.com?subject=Articulo%20%27Mini-Art%EDculos%20muy%20%FAtiles%27%20en%20Bulma)* [\(http://etigol.todo-linux.com](http://etigol.todo-linux.com)) Creado el 30/05/2002 12:32 modificado el 30/05/2002 12:32

> *En el [FAQ](http://www.todo-linux.com/modules.php?name=FAQ)(1) del weblog [Todo-Linux.com](http://www.todo-linux.com)(2), podemos encontrar unos interesantes "mini-manuales" muy útiles, algunos de ellos son Cómo compartir la conexión a Internet con Linux (Basado en IP Masquerade, IPTables..), Cómo ver la Televisión en tú Linux (Capturadora de vídeo compatible con el controlador bt848) y otro cómo...*

**Configurando los botones extra del teclado** utilizando LinEAK para hacer funcionar aquellos botones extra.

**Lista de enlaces de este artículo:**

- 1.<http://www.todo-linux.com/modules.php?name=FAQ>
- 2.<http://www.todo-linux.com>

E-mail del autor: etigol \_ARROBA\_ todo-linux.com **Podrás encontrar este artículo e información adicional en: <http://bulma.net/body.phtml?nIdNoticia=1342>**